# **W indows CE . NET**

 $\star$  1  $($  050003; 1 , 430000) W indows CE NET , Windows CE NET Embedded V isual  $C + 4$ . 2 API ,  $W$  NCE , W indows CE. NET TP311. 1; A W indows CE. NET  $32 \qquad ,$  $^{\left[1\right]},$ W indows CE. NET , W indows CE. NET , W indows **1 W indows** CE. NET W indows CE, NET Platform Builder 4. 2 , Platform Builder , Catalog/ Core OS/ Core OS Service / Serial Port Support W indows CE. NET : **Example 2014 CREAT**<br>
W indows CE, NET<br>
We have consider the same of the same of the same of the same of the same<br>
mediator  $y_{\text{min}} = 0.42$ <br>
We make CREAT<br>
We make CREAT<br>
We make CREAT<br>
We make CREAT<br>
We make CREAT<br>
We ma

CE NET indows CE NET W indows CE. NET , GPS GSM /GPRS , W indows CE. NET

2006  $(1979-)$ , , E - mail: LvXiuPing2005@Yahoo. com. cn  $(1968)$ , ,

,  $\left\langle \begin{array}{ccc} \cdot & \cdot & \cdot \\ \cdot & \cdot & \cdot \end{array} \right\rangle$ 

,

,  $[2]$  W indows CE NET COM16550, Platform Builder

,

,

 $;$  , , CEC ". CEC", Catalog , Catalog , Catalog , Catalog , Catalog , Catalog , Catalog , Catalog , Catalog , Catalog , Catalog , Catalog , Catalog , Catalog , Catalog , Catalog , Catalog , Catalog , Catalog , Catalog , Catalog , Cat , . REG" , , W indows CE NET Win-

dows ,

W indows  $^{[3]}:$ (1)W indows CE. NET W indows I/O (OVERLAPPED ) ,  $I/O$ (2)W indows CE. NET Unicode , API Unicode , CreateFile API Unicode : (3) W indows CE. NET " XXXn: "  $(n \t 0 \t 9)$ , "COMn: ",

### **2**

,

W in 32 W indows CE , V isual  $C + +$  Embedded Visual  $C + + (EVC)$  W indows CENET EVC MFC , W indows CE NET

, , W in 32 VC W indows CE EVC4. 2 API

#### **2. 1 W indows CE. NET API [ 4]** W indows CE NET API W in32 API

1 500 W in 32 API API W indows

### ,  $\cdot$  (1)

, CreateFile ,  $; (2)$  Set Comm State  $; (3)$ ReadFile W riteFile , SetCommTimeouts ; (4) SetCommMask ,  $W \text{aiCom-}$ ; (5) m Event , CloseHandle

### **2**. **2**

W indows CE NET  $\qquad \qquad V$  C , , I/ O ,  $\wedge$  , , , where  $\mathcal{A}$  , and  $\mathcal{A}$ , CPU , CPU ,

### , , , SetCommMask

, WaitCommEvent, WaitCommEvent WaitCommEvent ,  $I/O$ ReadFile , , W indows CE. NET

, ; ,

, ,

,

, ;

### (1)

**2**. **3**

m  $hComm = CreateFile ( L^{\omega} COM1: " , GENERC READ | )$ GENER  $C$  WR ITE, 0, NULL, OPEN EX ISTING, 0, NULL  $)$ ; if (m  $hComm = NVALU$  HANDLE VALUE)  $\{ \text{TRACE}(\text{T}(" \text{'''}));$ return FALSE; } / / , DCB commParam; GetCommState ( m hComm, &commParam ) ;  $\ldots$ ......// DCB SetCommState (m hComm, &commParam) / / COMMTIMEOUTS CommTimeOuts; GetCommTimeouts (m hComm, &CommTimeOuts) ;  $\ldots$ .// **Example dided http://www.kontronn.com**<br>
Creates and Mass Creates and The Creates and The Creates and The Creates and The Creates and Creates and Creates and Creates and Creates and Creates and Creates and Creates and Cre

```
SetCommTimeouts( m hComm, &CommTimeOuts )
              / /
              m hReadThread = CreateThread (NULL, 0, ReadThread, this, 0,
          &m dwReadThread ID) ;
              /m hW riteThread = CreateThread (NULL, 0, W riteThread, this, 0,
          \&m dwW riteThread );
                               : CreateFile
                              0,, ,
                                   NULL, dwFlagAndA t<br>0. Windows CE NET
          tributes 0, W indows CE NET
                    \rm{IO}^{[4]},
                                                ,
                                                                      ,
                                   ,
                                   ,
                     ,
                             , ,
                        CPU ,
                (2)
              DWORD ReadThread (LPVO D haram )
              { HANDLE hPort = * (HANDLE *) lparam;
                  DWORD evMask;
                  / /
                  PurgeComm ( hPort , PURGE RXCLEAR | PURGE TX-
                  CLEAR ) ;
                  /SetCommMask ( hPort , EV RXCHAR | EV CTS | EV
                  DSR):
                  while ( TRUE)
                  { if (WaitCommEvent ( hPort , &evtMask , 0 ) )
                    \{ //
                          SetCommMask ( hPort , EV RXCHAR | EV CTS
                          | EV DSR ) ;
                          //if (evMask & EV RXCHAR)
                           \left\{\right. // ReadFile
                                                    , }
                           }
                           \mathcal{U} , and the set of \mathcal{U}if ( WaitForSingleObject ( m hReadCloseEvent,
                          500 = = WAIT OBJECT 0)
                           { break; }
                   }
              }
                (3)
                                                                                DWORD W riteThread (LPVO D lparam)
                                                                                { HANDLE hPort = * (HANDLE * ) lparam;
                                                                                   MSG msg;
                                                                                   while ( TRUE)
                                                                                    \{ //
                                                                                         if (PeeKMessage (\&msg, 0, 0, 0, PM REMOVE))
                                                                                         { if (msg. hwnd! = 0){ TranslateMessage (&msg) ;
                                                                                             D ispatchMessage (\&msg);
                                                                                             continue; }
                                                                                         / /
                                                                                         if (msg \text{ message } = \text{CM} \text{ THEEADCOMMWR} \text{ITE}){// \text{WriteFile}, }
                                                                                }
                                                                                 \mathcal{U} , and the set of \mathcal{U} , and \mathcal{U}if (WaitForSingleObject (m hW riteCloseEvent, 500) = = WA \PiOBJECT 0)
                                                                                { break; }
                                                                                 }
                                                                                 }
                                                                               , , ,
                                                                                /
                                                                            3
                                                                                                     W indows CE. NET
                                                                                             , ,
                                                                                                                     Embedded V isual
                                                                            C + + 4.2 Windows CENET
                                                                                                                          ,
                                                                            CW<sub>nd</sub>
                                                                            1 , , , , , , , Windows CE net
                                                                                                       . \ 20052 W indows CE
                                                                                              , 2004
                                                                            3 Muench C. W indows CE
                                                                                       , 2002
                                                                            \begin{array}{cccccccccc} 4 & & , & & , & & . & \text{EVC} \end{array}, 2005 ( 1758 )
Example dided http://www.kontronn.com<br>
\frac{1}{2}<br>
\frac{1}{2}<br>
\frac{1}{2}<br>
\frac{1}{2}<br>
\frac{1}{2}<br>
\frac{1}{2}<br>
\frac{1}{2}<br>
\frac{1}{2}<br>
\frac{1}{2}<br>
\frac{1}{2}<br>
\frac{1}{2}<br>
\frac{1}{2}<br>
\frac{1}{2}<br>
\frac{1}{2}<br>
\frac{1}{2}<br>
\frac{1}{2}<br>
\frac{
```
,

,

, ,

,

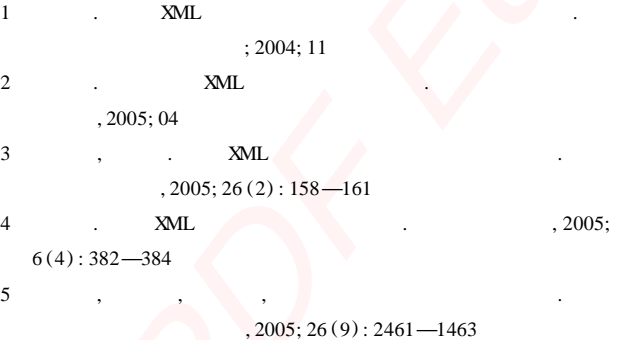

## **Heterogeneous Da taba se In tegra tion M iddleware Design**

CHEN Yong, J ANG Ze- jun

( Software Institute, Northwestern Polytechnical University, Xi'an 700046, P. R. China)

[**Abstract**] This article first has carried on the analysis to the existing heterogeneous database, then proposed heterogeneous data integration m iddleware design proposal, and elaborated emphatically [this middleware ] each module detailed design content, and design concept in Finally this article has carried on the app lied analysis and the summary to this design p roposal

**[ Key words]** heterogeneous database data integration m iddleware

( **1754** )

,

,

**2**

#### **Rea liza tion of Ser ia l Comm un ica tion Ba sed on W indows CE. NET**

LU Xiu- ping, L I Xiao- m in, YANG  $Y_1^1$ 

(Department of Op tics and Electronics Engineering, O rdnance Engineering College,

Shijiazhuang 050003 P. R. China, Ordnance Engineering School<sup>1</sup>, Wuhan 430000 P. R. China)

**[Abstract]** The development of serial communication based on W indows CE. NET is discussed, and analysed its characteristic. It is introduced how to write high-quality serial communication program in Embedded V isual  $C + +$ 4. 2 with API functions. The way of program design is put forward, and the code of key program is also provided. The program runswell in one embedded system based on W NCE, and meets the request of the system's communication comp letely. **Created in the same of the same of the same of the same of the same of the same of the same of the same of the same of the same of the same of the same of the same of the same of the same of the same of the same of the s** 

**[ Key words]** embedded system W indows CE. NET serial communication multithread